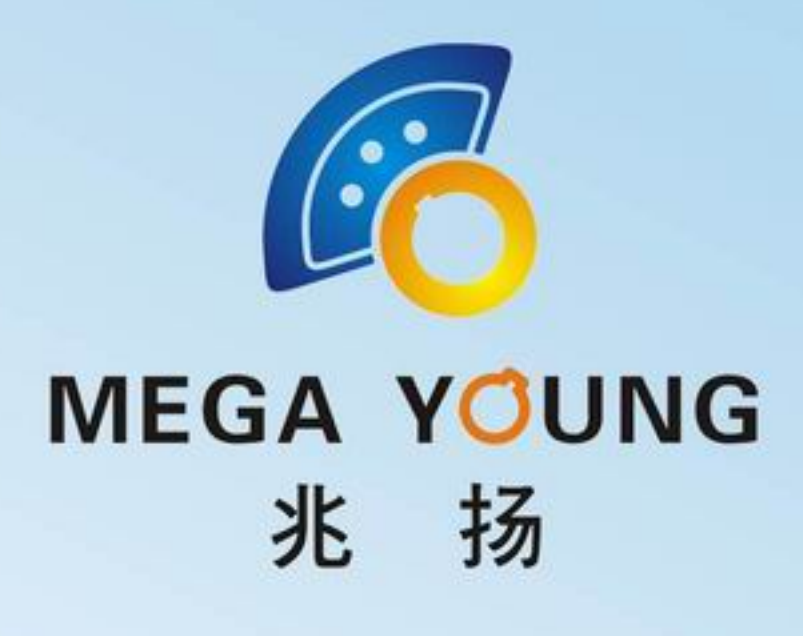

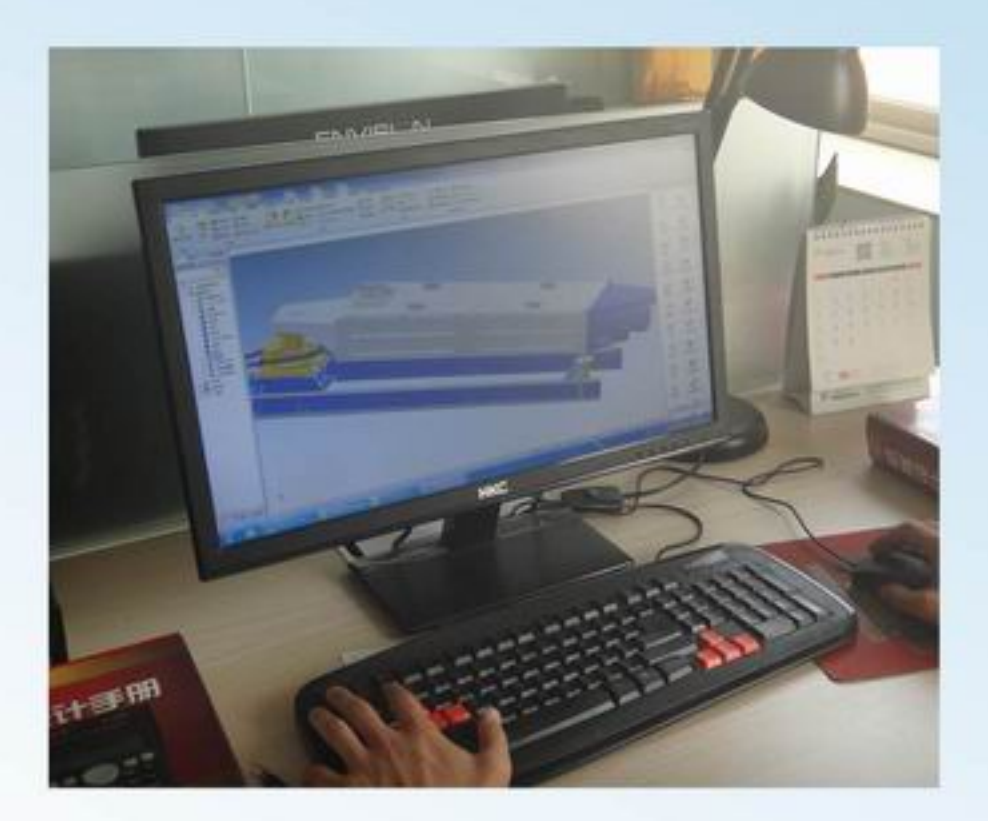

Design equipment base on customer specific request

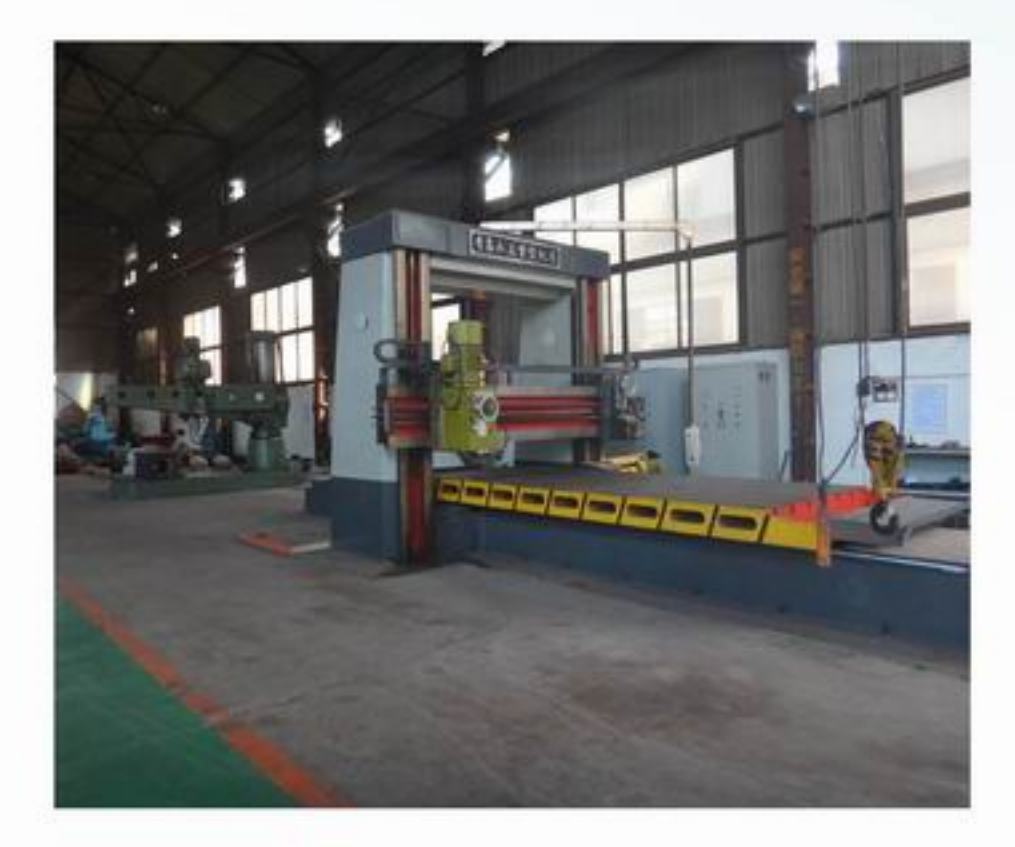

Aboundant processing equipment

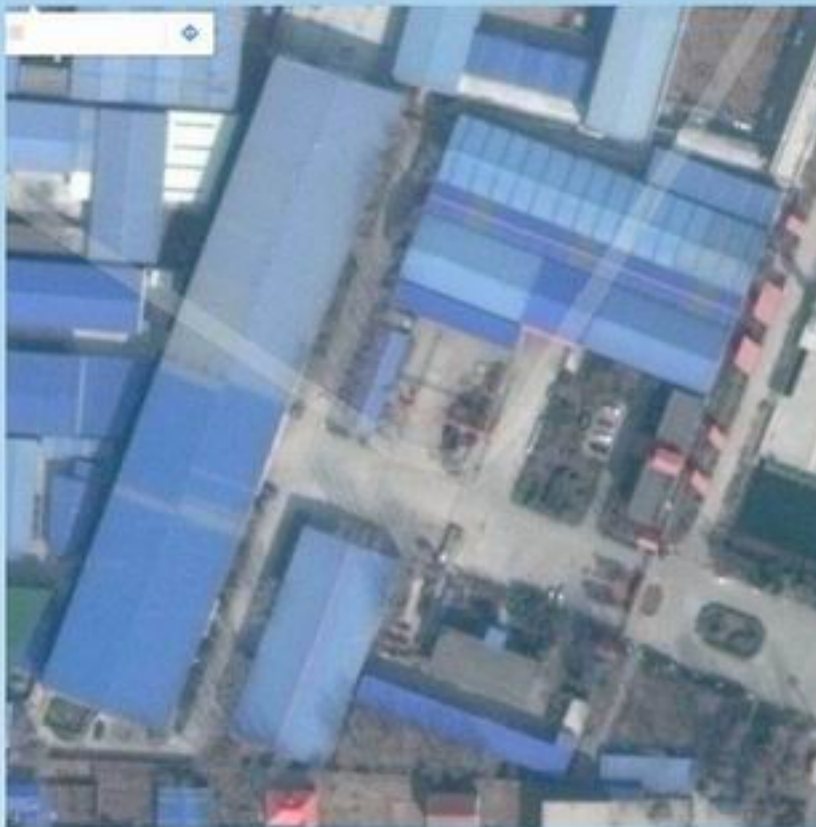

Over 100, 000 m<sup>2</sup> factory area

Mega Young Screening Technology Co., Ltd Address: No.4 Workshop, 863 Industrial Park, Intersection of Xindong Road and Dongzhuo Road Southwest, Xinxiang City, China Fahone: 0086-373 2698111 Eax :0086-373 3045038

Website: www.megayoungscreen.com Email: info@megayoungscreener.com

gyratoryscreen@hotmail.com

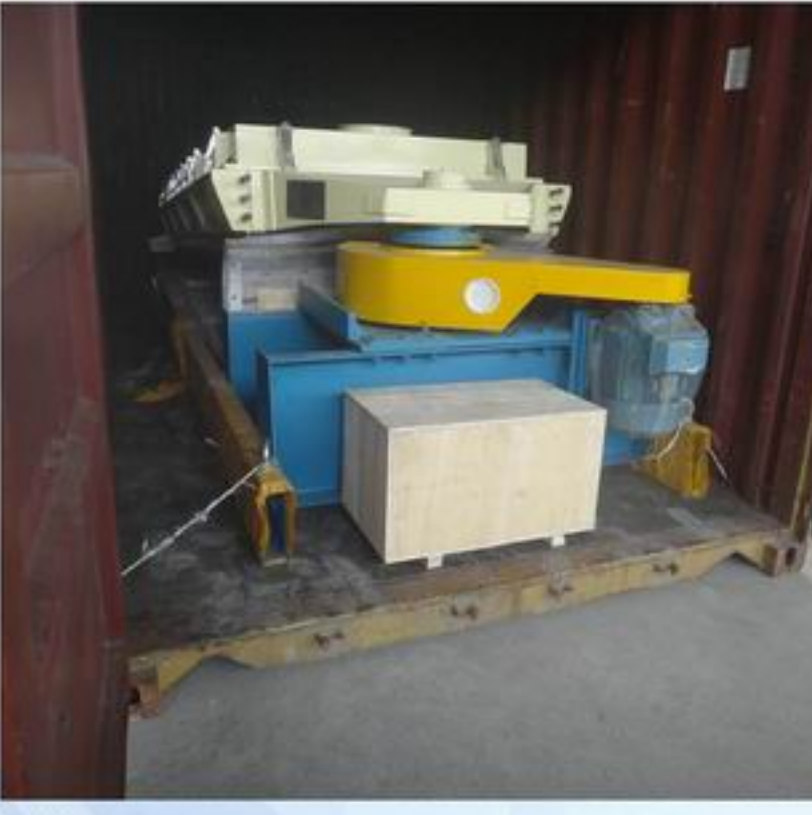

Loading in container for exporation

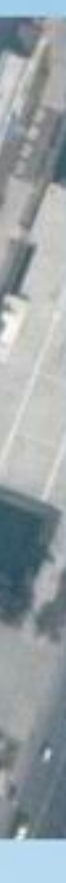

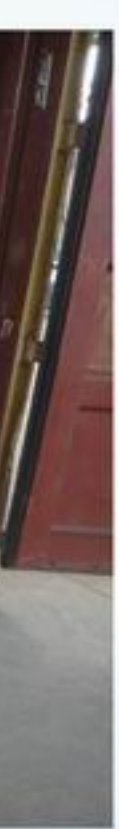

# MEGA YOUNG SCREENING TECHNOLOGY CO.,LTD 河南兆扬筛分技术有限公司

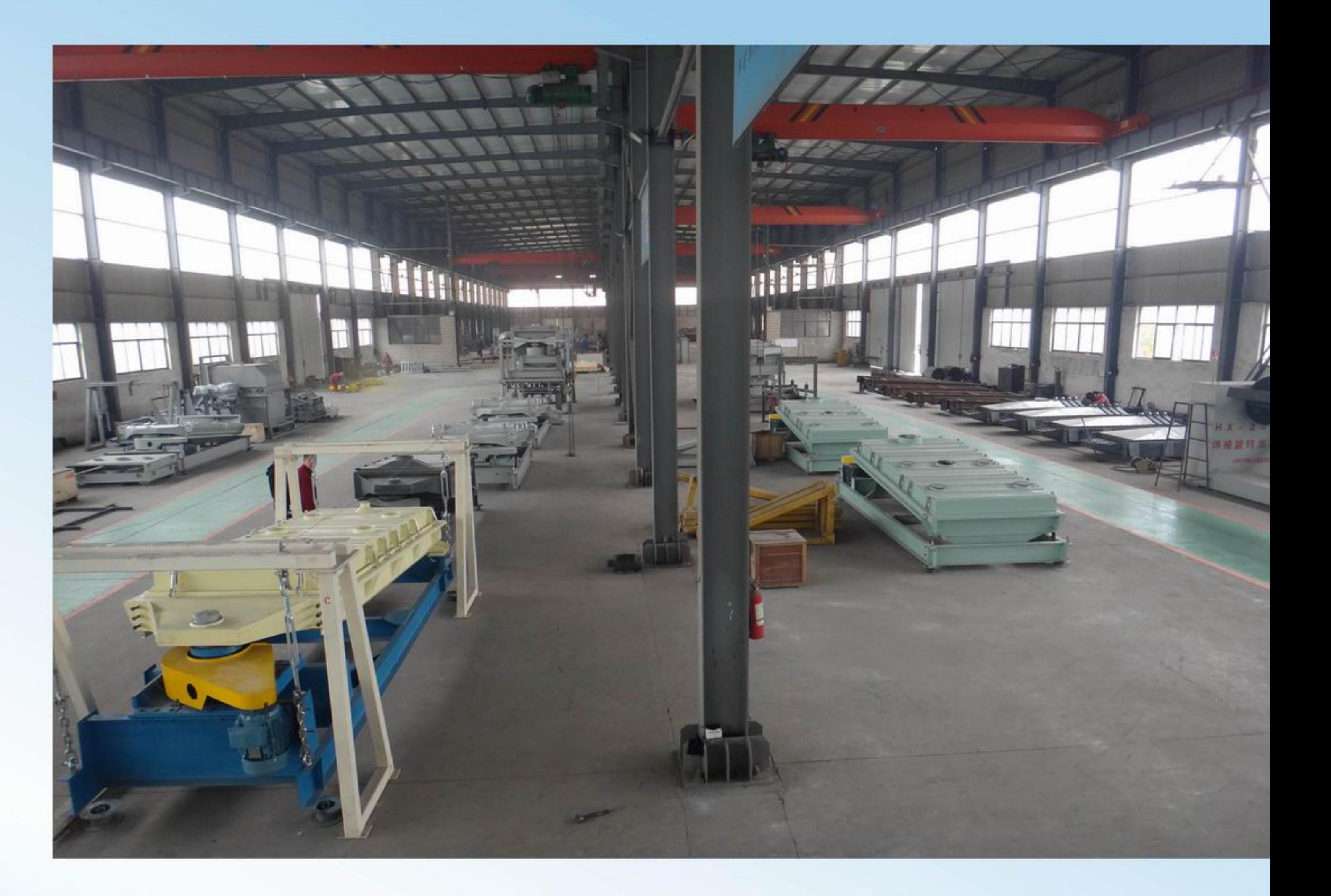

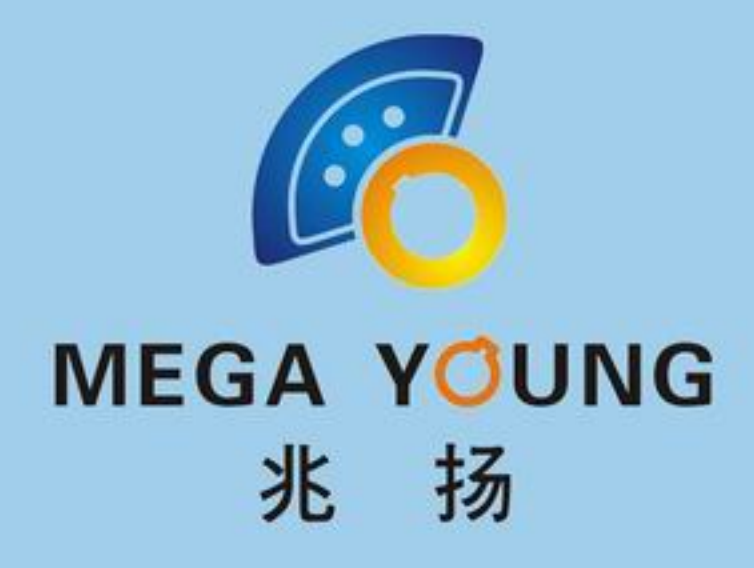

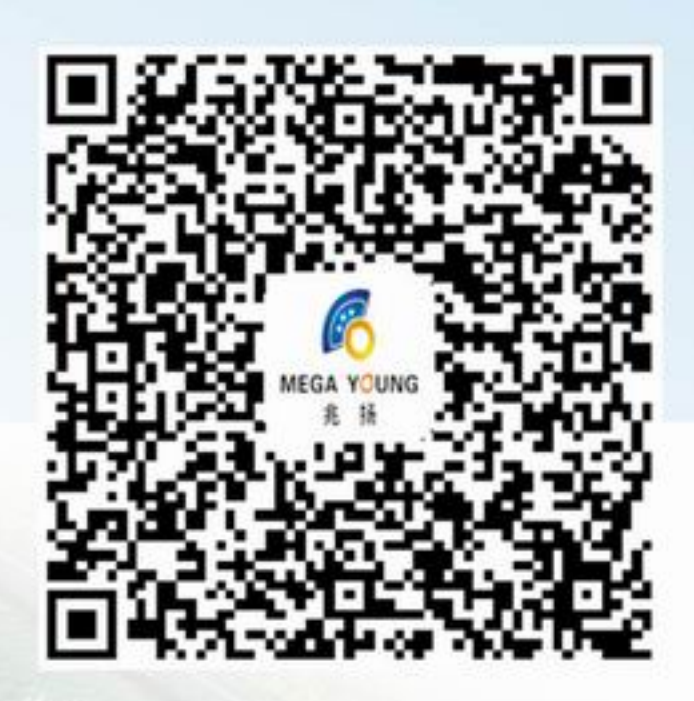

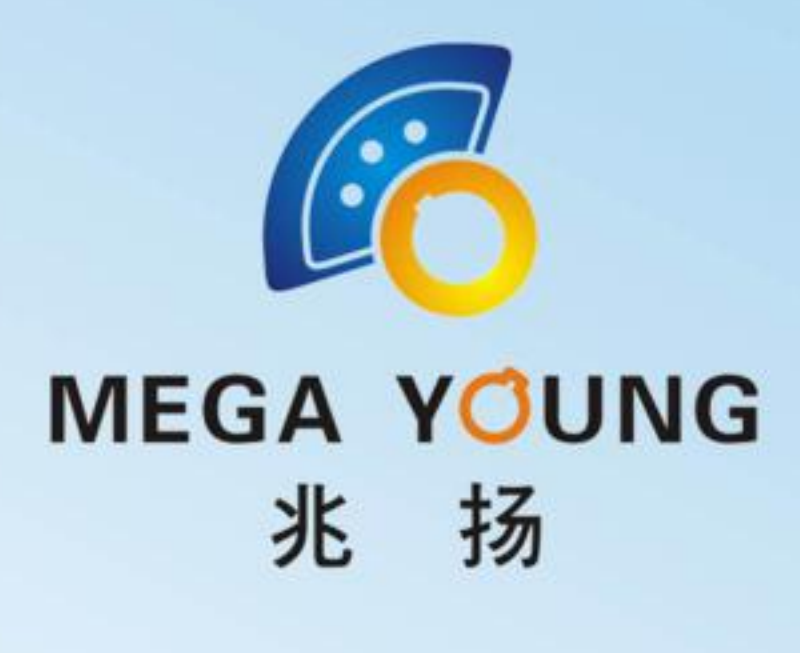

The head office factory M&Y Screening Technology start producing the screening equipment from 20 years ago, the screening equipment has been used in many industry application such as fertilizer industry, salt industry, plastic industry, grain industry and mining industry etc.

Screener MH-TE36 (right) For Screening NPK at site

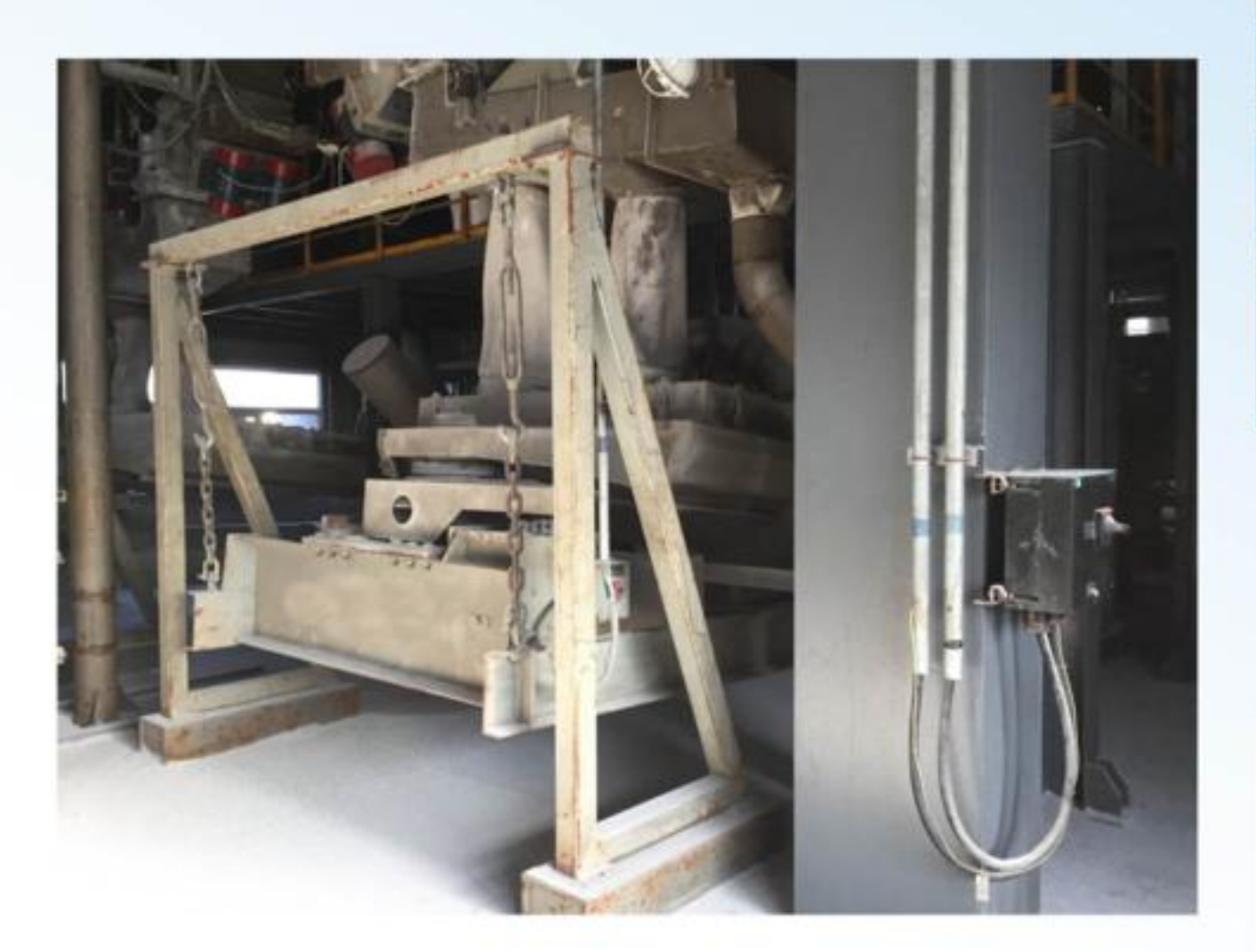

Screener MP-SE36 (right) For Screening wheat at site

Screener MH-TC24 (bottom) For Screening PVC pellets at site

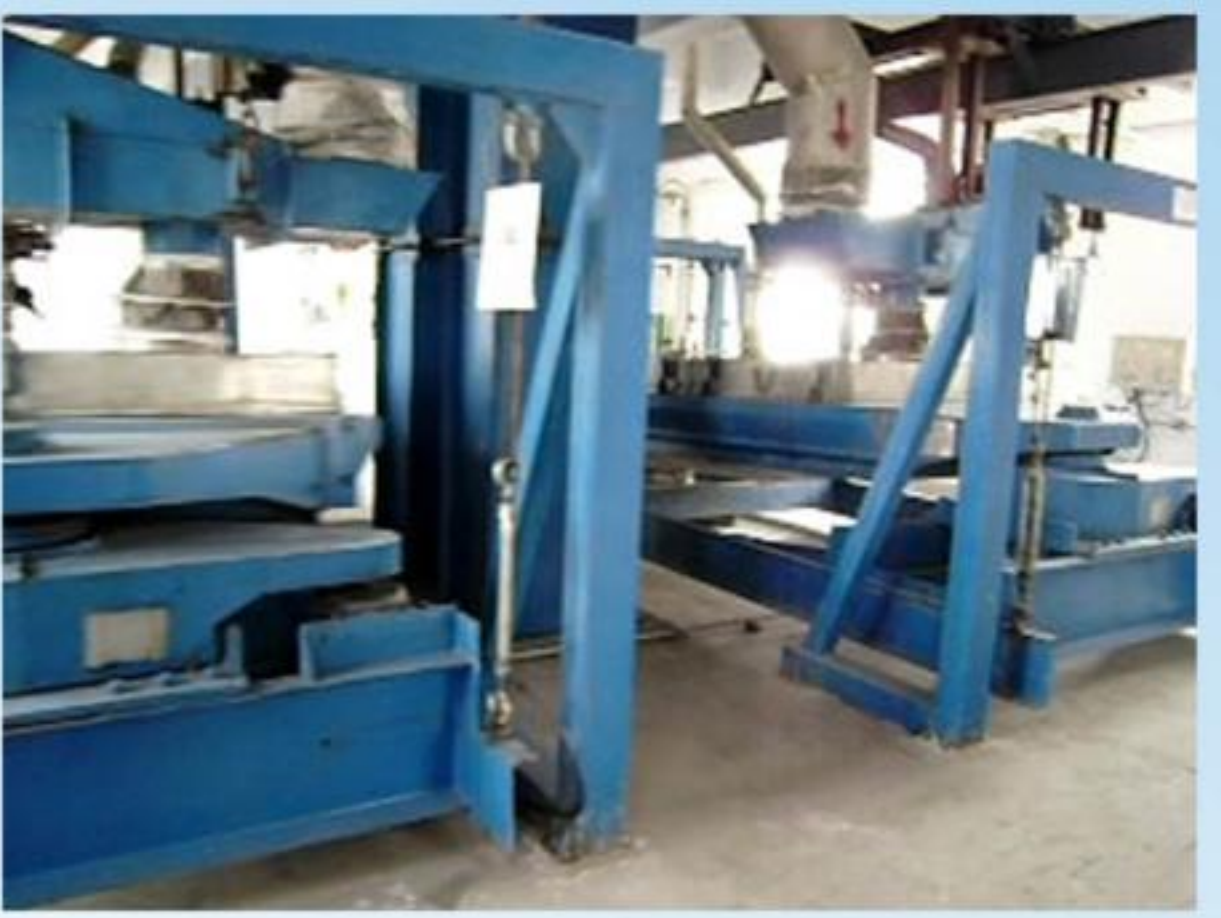

Screener MH-TE36 (Left) For Screening UREA at site

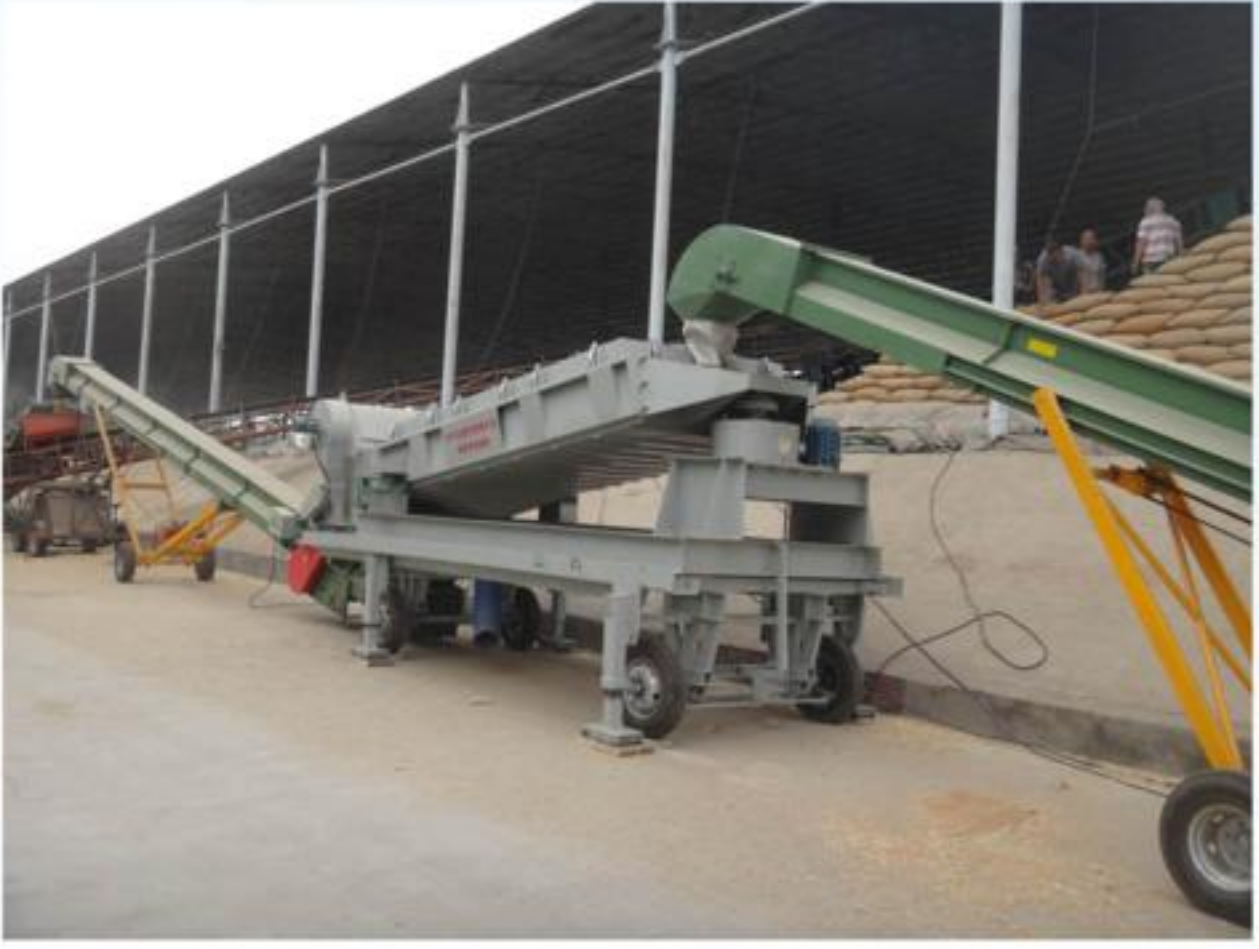

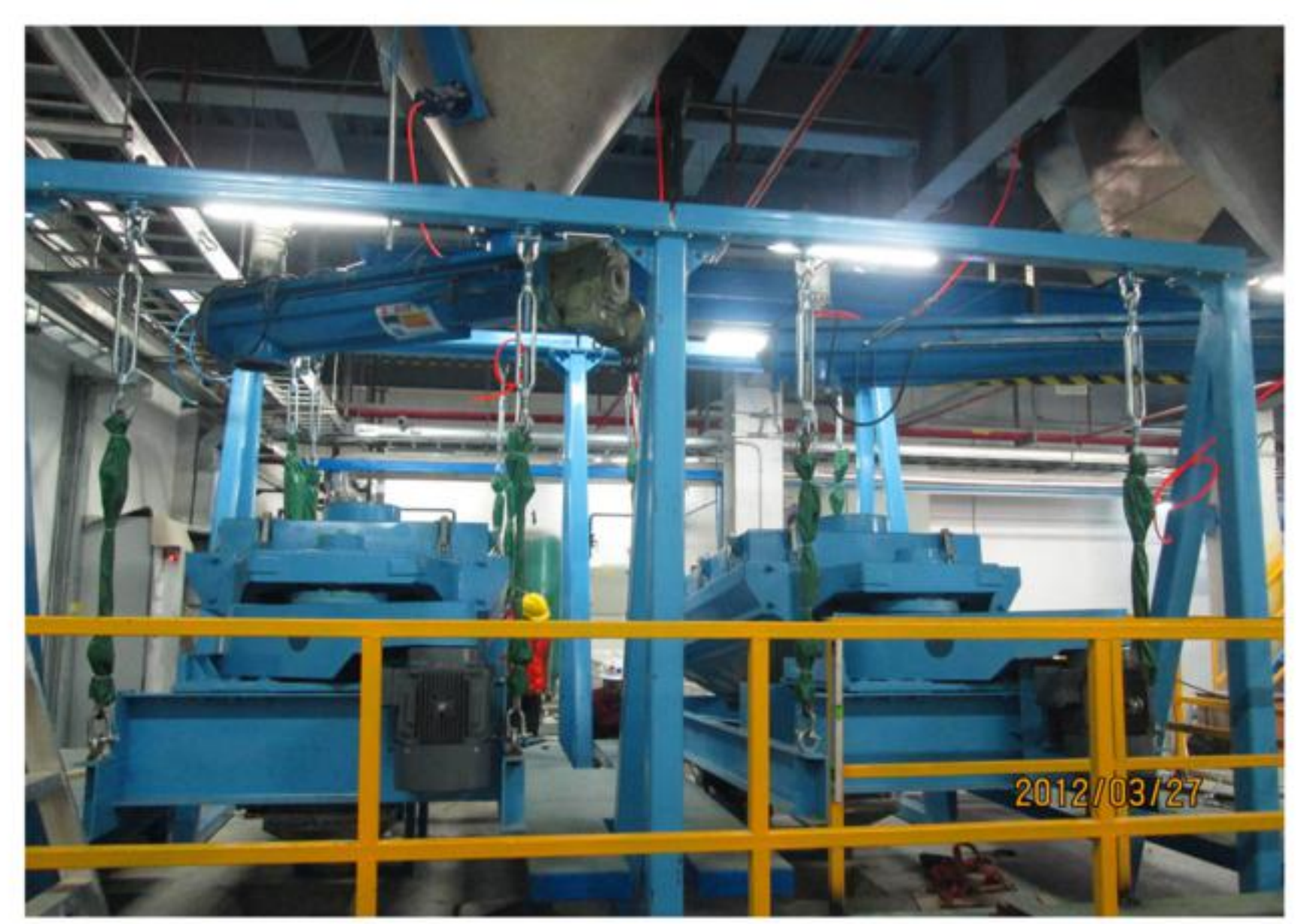

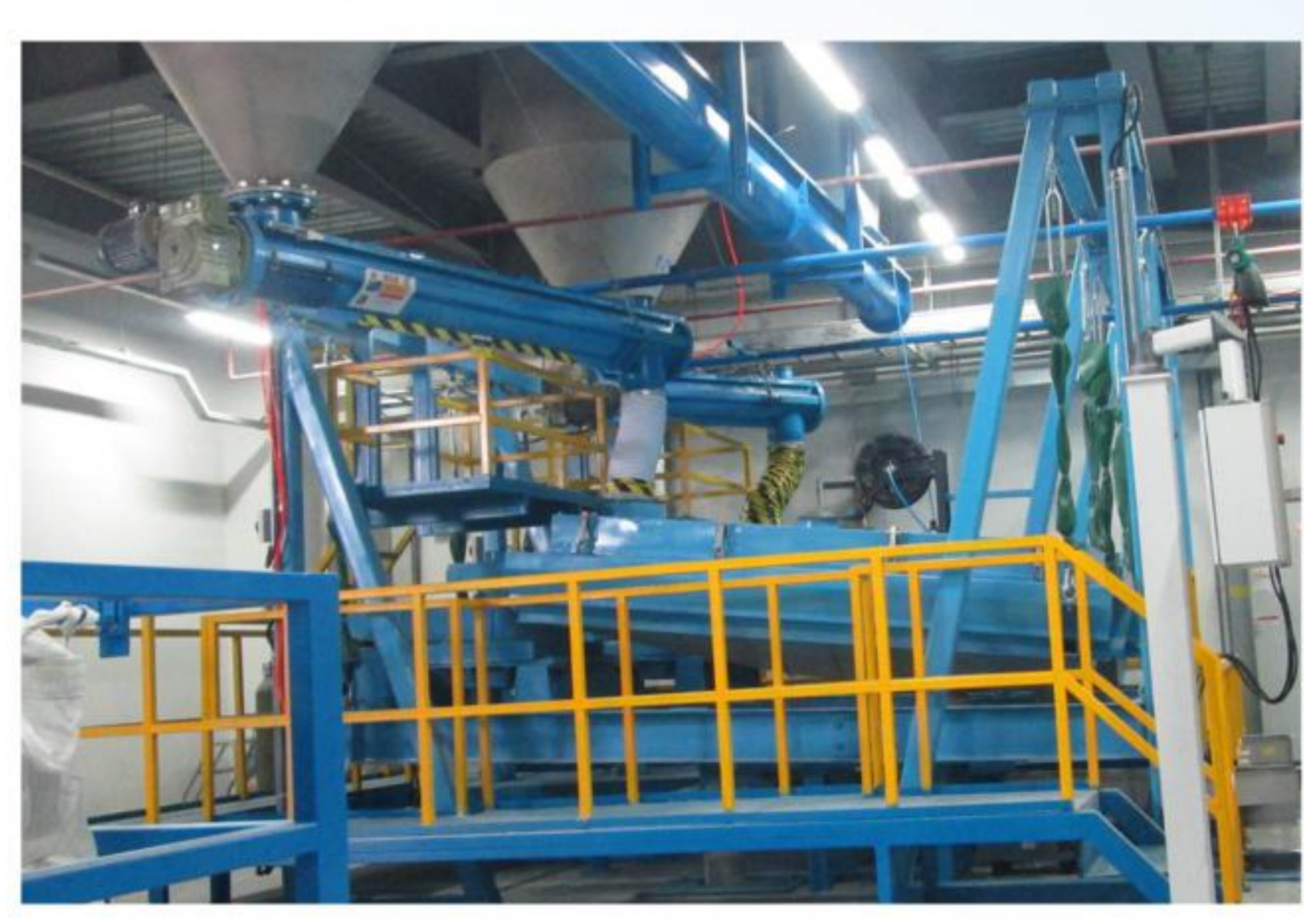

# About Us

Mega Young Screening Technology Co., Ltd is one professional supplier of screening equipment, and offer the following service to customer: 1. Offer the screening solution 2. Design the screening system 3. Installation Guide at site if necessary 4. Material Testing Screening For customer The biggest advantage of Mega Young Screening Technology is that they could do the unconventional Design base on customer specific Request, and focus the most energy on the designing and developing the screening equipment, especially the rectangular gyratory screener equipment.

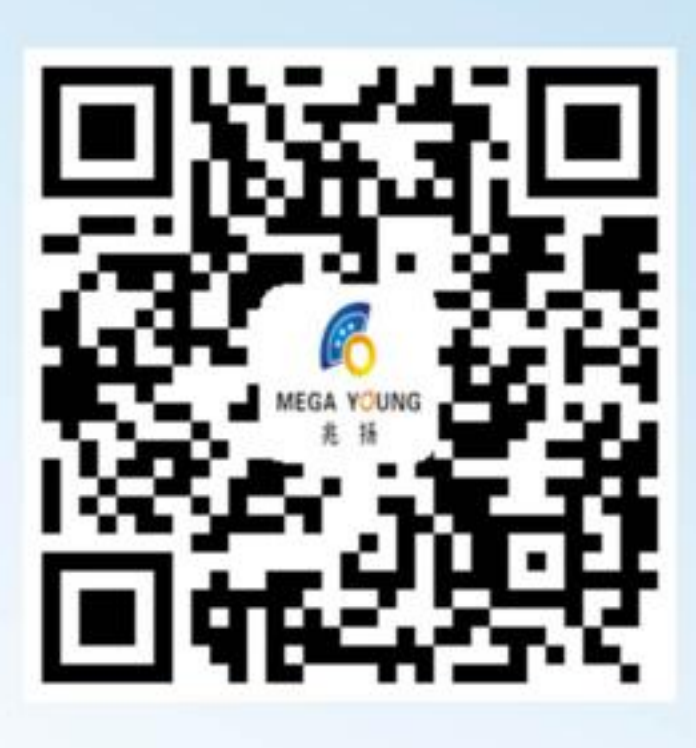

# **CONTENTS**

M Gyratory Screener **MPG Gyratory screer Linear Vibrating Scre** Circular vibrating mo Trommel screener.... Mesh wire vibration Round vibrating scree Tumbler Screener..... Spare Parts................. **Conveyor Equipment Company Overview...** Our Service................

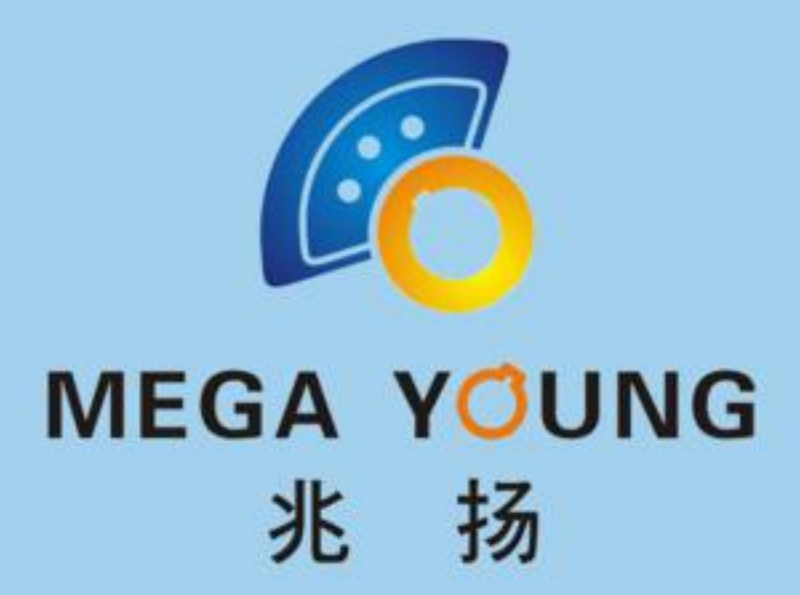

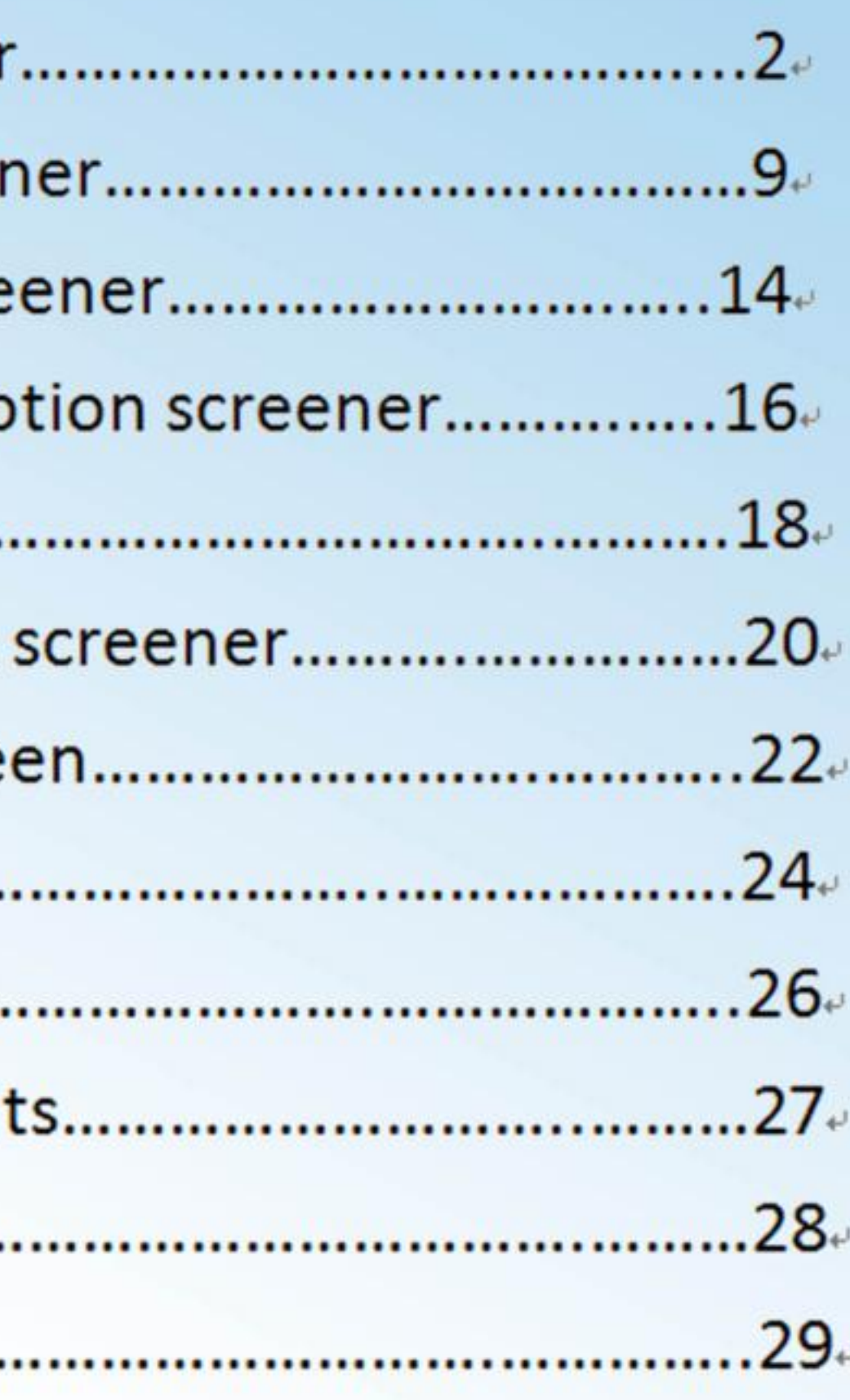

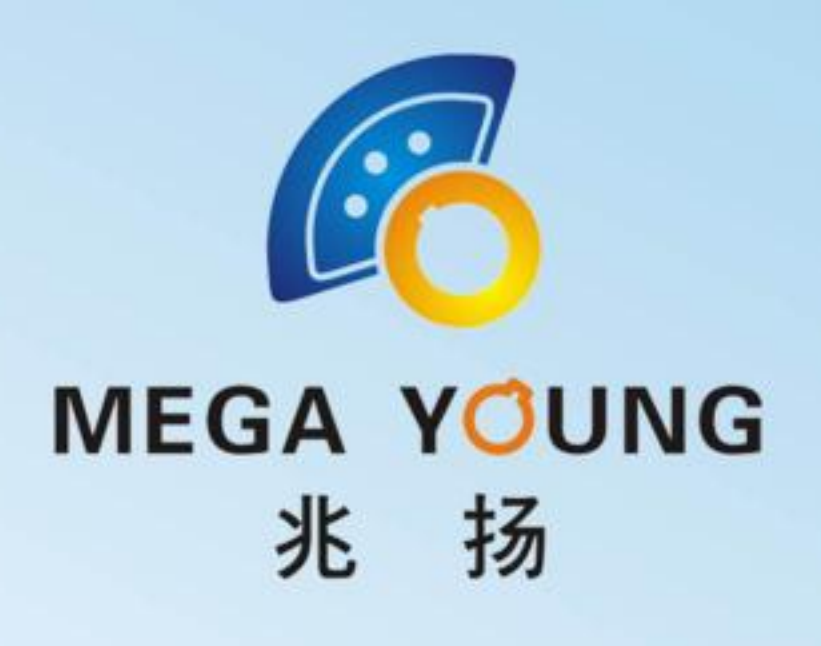

# **M SERIAL GYRATORY SCREENER**

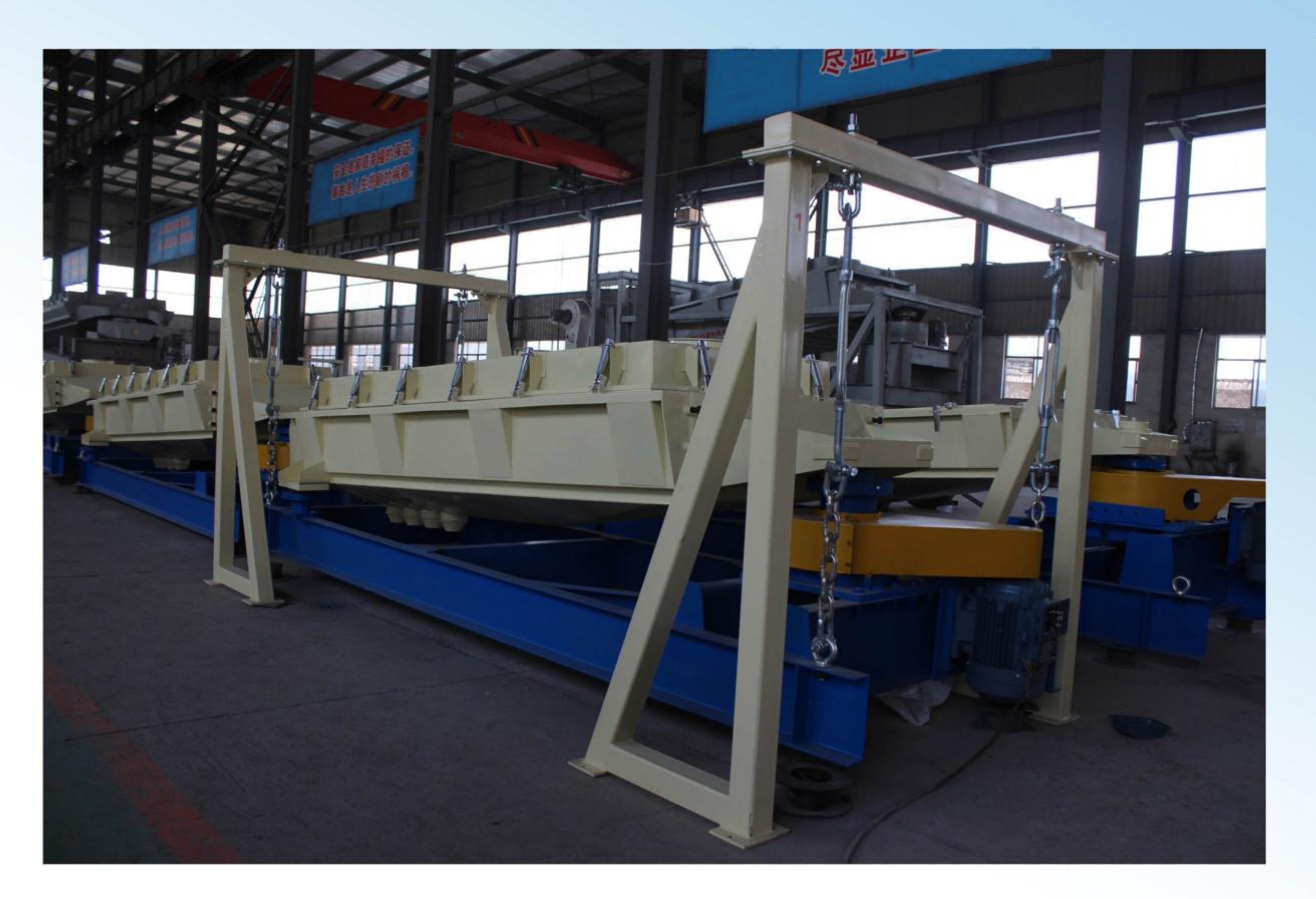

Applied for many years by many customer, it proved that selecting our company produced gyratory screener could get good screening result when meet following case: The material is little pellet, particle or dry fine powders, and the request screening output is large and the screening efficiency and screening precision is high. The working principle of this screener like people screen the material by hand. The screening precision, screening efficiency and service life of screen mesh will be several times of other vertical vibration screener. The rotary exciter force the screener do the reciprocating gyratory movement on one horizontal plane, the strong exciting force and large amplitude will

distribute the material and let the material cover the screen deck evenly, so we could make full use of the screen area and enlarge the capacity of the equipment. This equipment could screening most kind of pellet material, solid particle material, powder material and fine material, especially the some material that other type screen could not handle.

Gyratory screener own following features: Large capacity, high screening precision, operation steady, no vertical vibration, low noisy. Judge from installation method, it include the suspension type and pedestal type, Judge from deck layer number, gyratory screener could be with single layer screen deck or multiple layers of screen deck, this screener equipment could screen out several kind size material one time via selecting proper screen mesh, and it is easy for replacing the worn out screen mesh, and the maintenance and operation is not complicated. It is mainly applied in agriculture, food, chemical, sugar, ceramic, medicine, metallurgy, mineral, building material, mining and paper making industry, it could substitute some traditional vibration screener in this industry.

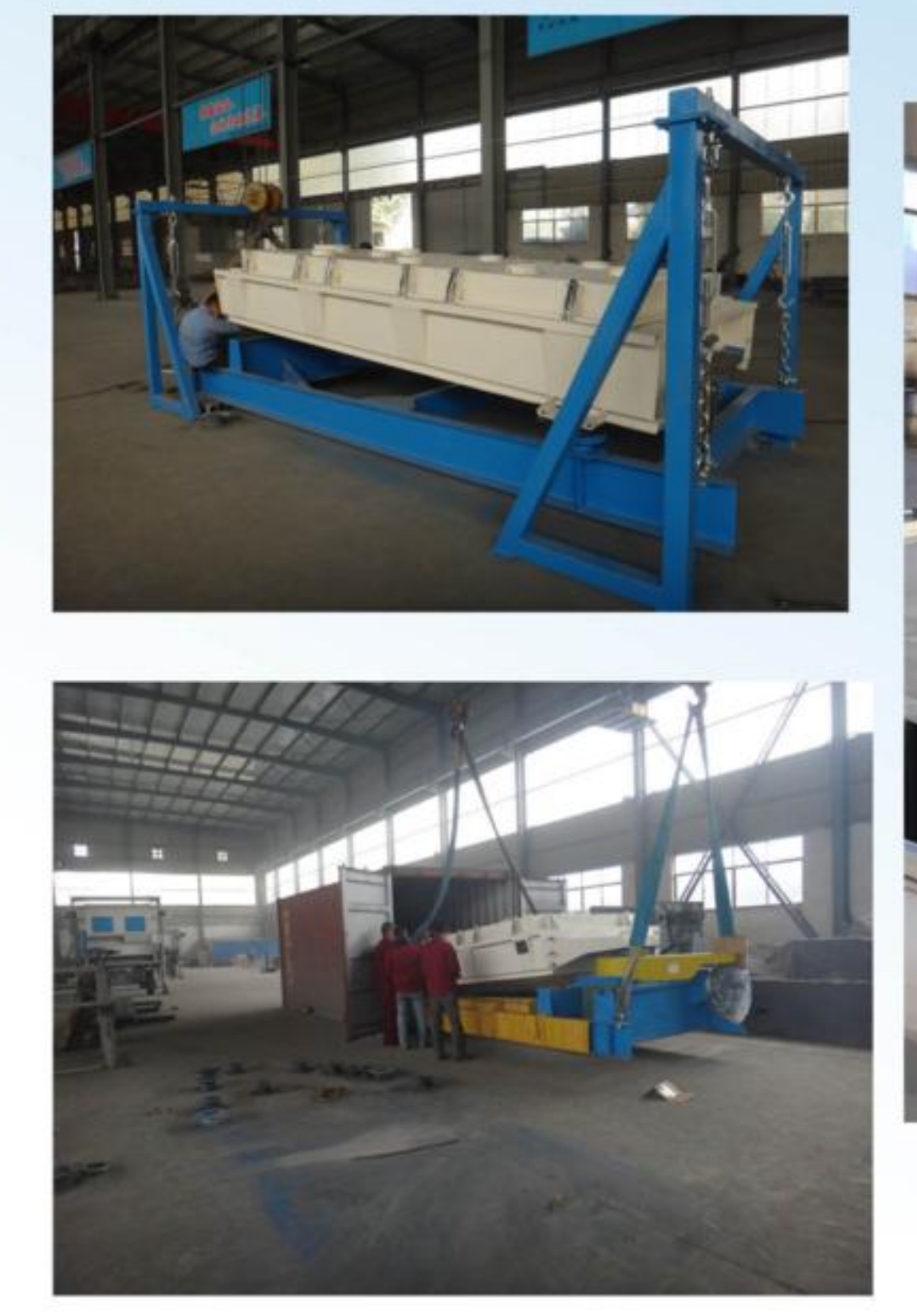

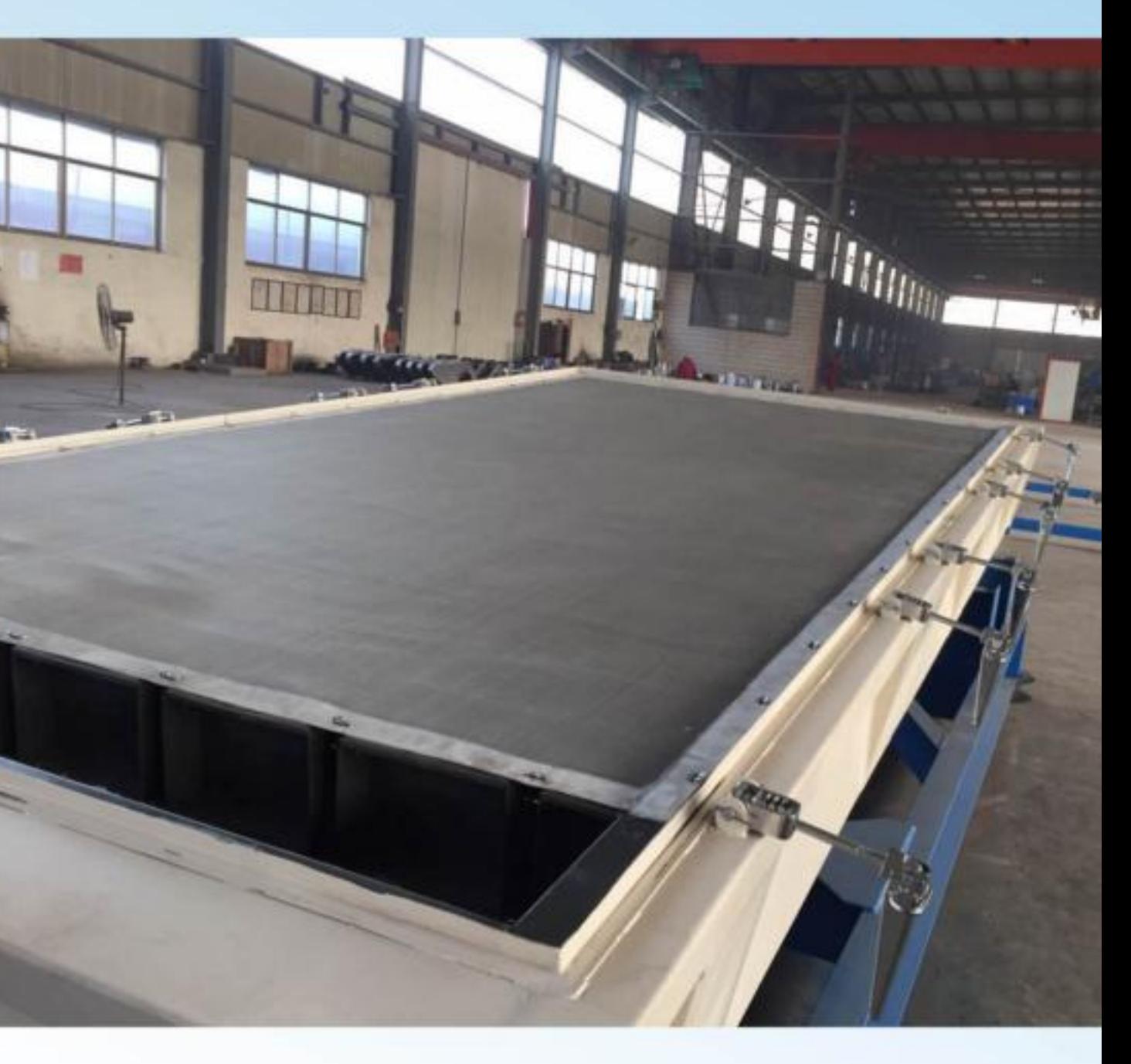

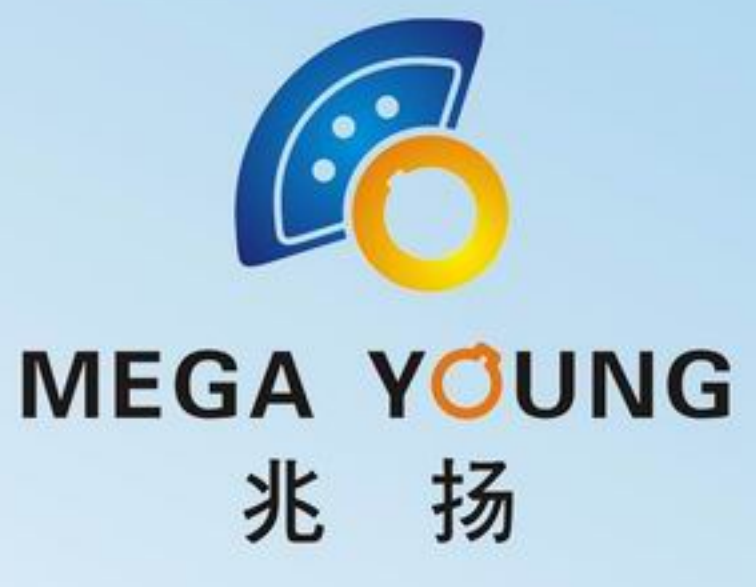

# Screening principle

Material been feed onto first layer of screen deck, the material move toward the outlet against the screen mesh, along with the material flow, the material whose dimension larger than aperture size of screen mesh will be keep on the screen surface all the time until

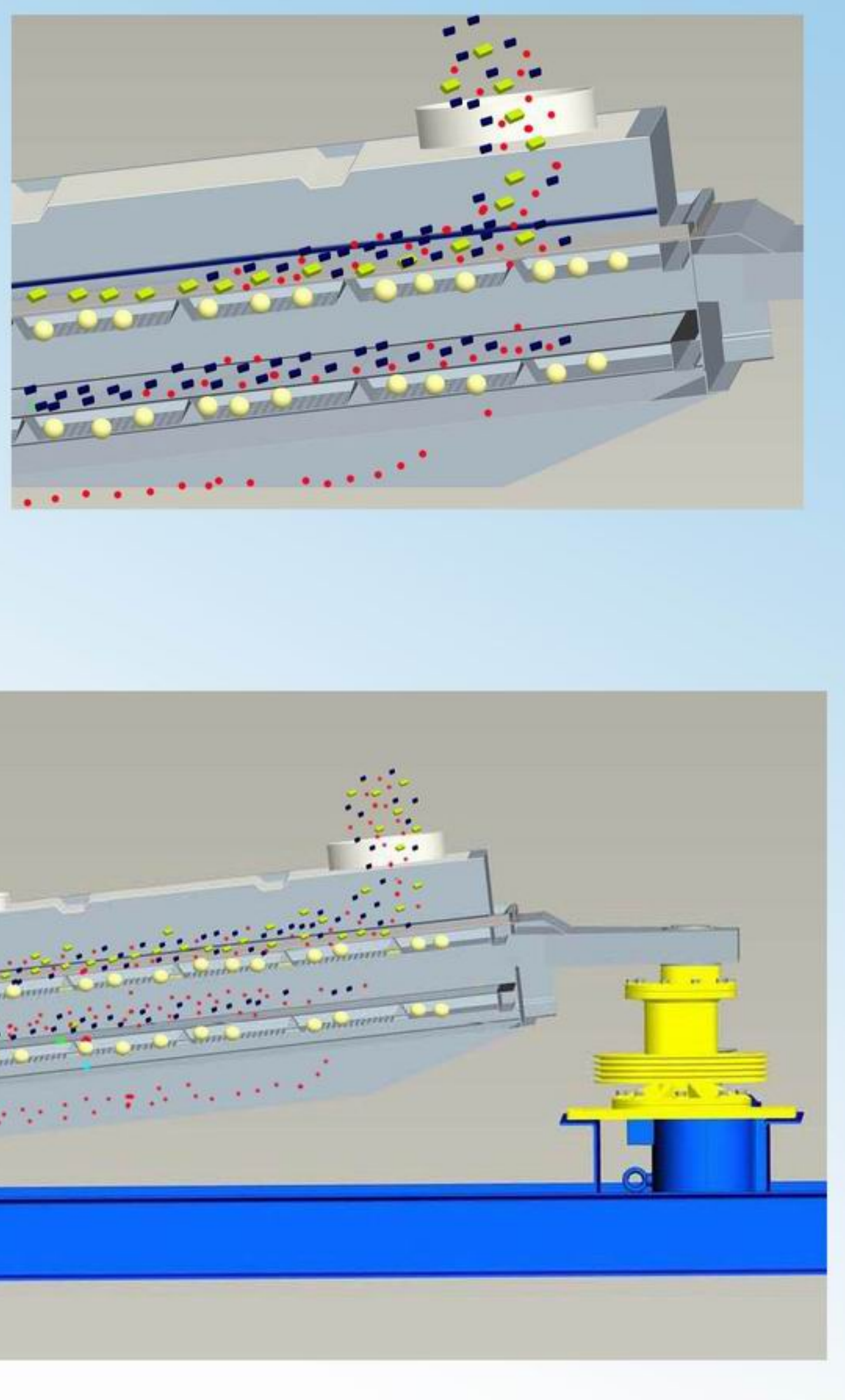

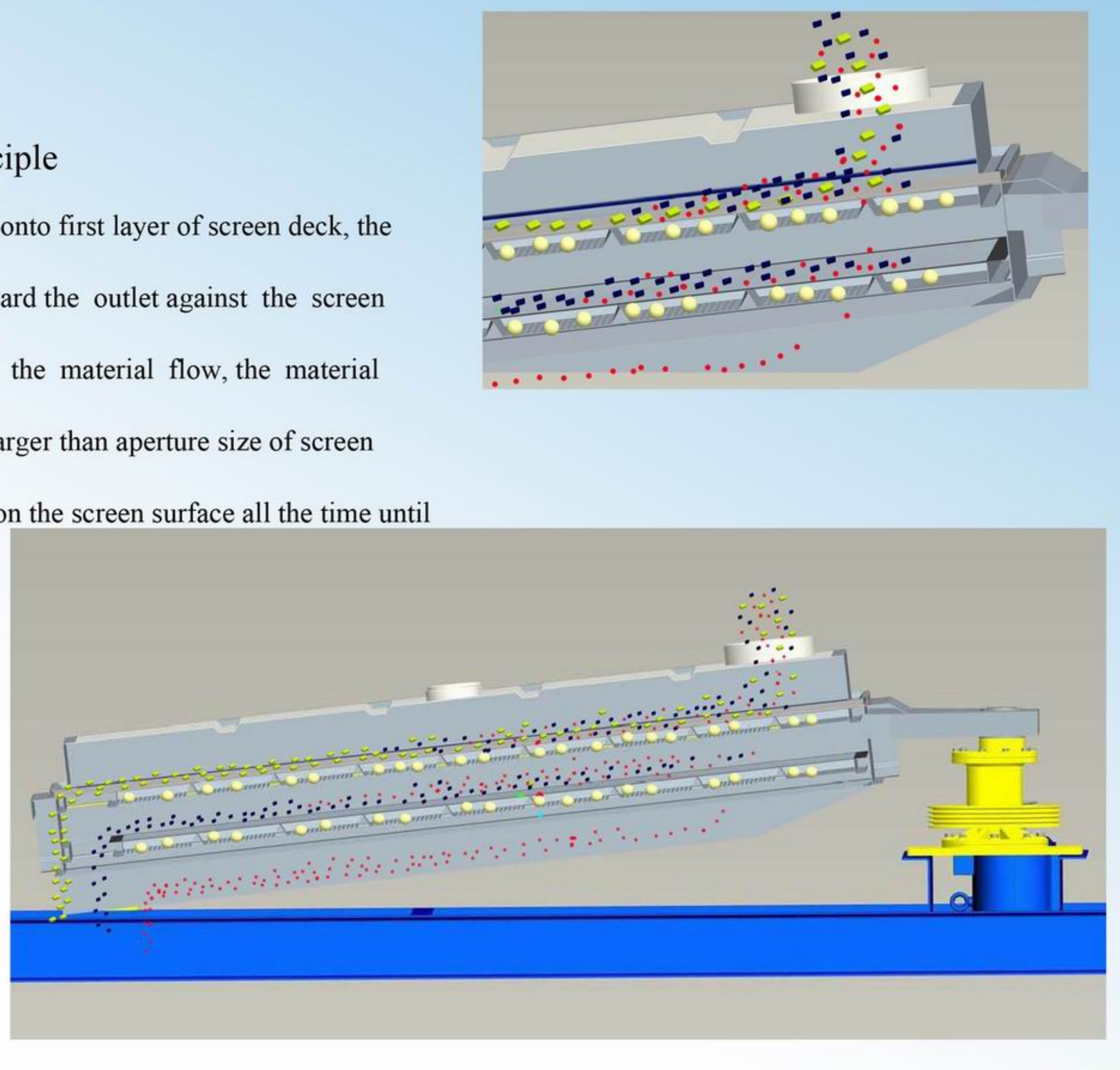

flow away from the oversize material outlet, the material whose size less than mesh aperture size will pass through the screen deck and fall on the lower layer screen deck, it is into the next stage screening work, and then complete the screening work.

# Advantage:

Because the slope angle of the screener is little, compare with large slope screening equipment, the projection of screen aperture on level ground is much near the actual screen aperture size, so the screened material could meet the requirement on the actual size.

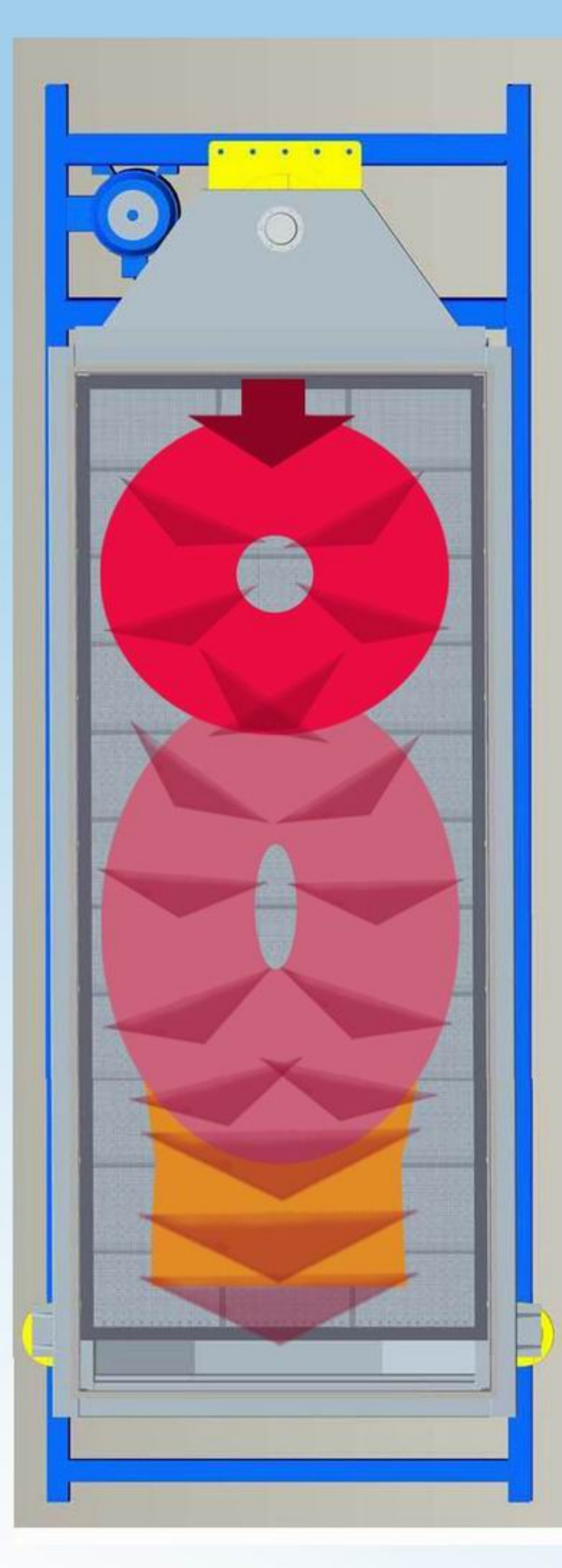

Material flow path three stages:

Stage 1: Under the screen box gyratory circular movement, the material will be distributed evenly on the whole width of the screen deck after material feed into the inlet of the screener, some little size material s tart pass through the screen deck. In this stage, it is mainly for distribute the material.

Stage 2: Along with the material flow toward the outlet, the material movement track will become elliptical. In this stage, the material bed has been cover the screen deck evenly, and the t hickness is suitable for screening, so the equipment could screen the material adequately in this stage.

Stage 3: In this stage, the material flow has been near the screen outlet after stage 2, the material screening work almost be finished after previous 2 stages, the material movement track will become linear from elliptical gradually, the material movement distance will be shorter, so the material over screen aperture size will flow toward the outlet soon.

## Features:

Screener is low frequency screener with large amplitude, and the inlet is on the end where there is the rotary exciter driver, the gyratory movement effect is very strong on the driving section end, so the material will be distributed evenly on the screen deck with very short time and travel distance, it is good for next stage for screening, for this stage, we save one vibrating feeder for distribute material bed.

During screening, the material movement track is varied, we could take the complete screening process from feeding to outputting as

![](_page_4_Picture_0.jpeg)

Fast structure

In order to inspect and maintenance the gyratory screener easily, the M series gyratory screener adopt fast clamp for top cover and fast spring clamp for mesh fasten.

![](_page_4_Picture_3.jpeg)

![](_page_4_Picture_4.jpeg)

The guid bar on the material discharge end

![](_page_4_Picture_7.jpeg)

![](_page_4_Picture_8.jpeg)

![](_page_4_Picture_9.jpeg)

Loose and fasten the mesh via one little device

### MEGA YOUNG SCREENING TECHNOLOGY CO., LTD

Fast clamp on cover is easy for fastening and loosen

> Screener deck The deck consist of the ball, support deck mesh, frame, spring clamp, seal, top mesh

![](_page_4_Picture_15.jpeg)

The seal under the screener deck

![](_page_5_Picture_0.jpeg)

# Specific Design

As we know, the customer have specific request on the screener equipment refer to many factors such as the upstream equipments, downstream equipments and the installation room etc. They need consider the shape, dimension, position of the inlet and out for connecting the upstream equipments, downstream equipments well, need consider the dimension (length, height, width) of the screener for making sure the screener could be set up into the installation room, they need consider the structure material, the color, the mesh material etc.

Following is the reference M series gyratory screener parameter sheet

## Parameter sheet

![](_page_5_Figure_5.jpeg)

![](_page_5_Picture_81.jpeg)

# **MPG GYRATORY SCREENER**

# Introduction

The MPG Gyratory Screener is one new structure screening equipment, it is similar with the MH model gyratory screener, they have the same working principle, gyratory motion path and the similar industry application such as urea, salt, sugar, sand powder and stone powder etc. As usual for other screening equipment, one layer deck have one piece complete deck, but for MPG model screener, one layer deck could be consist of 1-8 pieces little panel deck, and each little panel deck is independent.

Compare with MH model Gyratory screener, we could open the screener box from two side of the screener box, and replace the screener deck from two side of the screener box two, it could save the room on the vertical direction.

# The most advantage as following:

- 1. One people could finish the mesh replacing work, save labor and safe
- 2. The mesh replacing time is very short, reduce the machine stop time
- 3. Do not need large area for maintenance, saving the building area

![](_page_5_Figure_18.jpeg)

![](_page_5_Picture_21.jpeg)

![](_page_6_Picture_0.jpeg)

# Purpose of MPG Gyratory Screener

The customer may meet following problems when screening little particle material or powder material when adopt some other model vibrating screener

1. The material abradability is very strong, it could wear out the screen mesh easily, the service life of the screen deck is short, and customer need always renew the screen mesh.

2. The screen mesh aperture and wire diameter is very thin, the customer need often replace the worn out screen mesh. 3. The screening application request is very strict, no matter the screen mesh worn out, the customer need renew and inspect screen mesh situation periodical.

4. Need one screener to meet multiple screening purpose: For example, after working severial days or hours, customer need to take another different aperture size mesh to replace the screen mesh in equipment for screening another kind material, and the replaced screen mesh could be store for next time application, customer need always change the screen mesh aperture to meet their request on many kind size material, and could not damage the replaced screen mesh every time. 5. There is the limited on installation room, it is not convenient when renew the screen mesh because there is not too much space around the screener equipment.

If the customer meets above screening situation, the MPG model Gyratory screener could solve above problem

![](_page_6_Picture_8.jpeg)

Each layer deck is one complete one for normal screener, but one layer deck could be divided into 2-8 independent little decks for MPG gyratory screener, so the area and weight of each little deck will be 1/8-1/2 of one complete layer deck, so one operator could finish the work for changing mesh, and just need move out the worn out screener deck, it save the cost for maintenance and operation.

![](_page_6_Picture_10.jpeg)

We do not move away the top cover when we maintain the MPG screener or change the screener mesh, just need open the side gate for maintenance or mesh changing. The side gate all is mount on the screener and we do not need removing the side gate. The operator do not need holding up the screener deck, we do not need moving upstream and downstream equipments and connections else. The top screener deck and bottom screener deck also is independent with each other, we also could change the bottom screen deck and do not remove the top screener deck. So the whole process is safe, do not do any extra work.

![](_page_6_Figure_14.jpeg)

Put the new screen mesh or changed screen mesh and self-cleaning ball on the support deck frame.

![](_page_6_Picture_16.jpeg)

![](_page_6_Picture_17.jpeg)

Open the side gate of the screen box, put into the screen deck along the fasten device, then rotary the fasten device to fix the screener deck, lock the side gate via fast clamp at last.

The whole operation process is simple and easy, and could save much time.

![](_page_6_Figure_20.jpeg)

#### MEGA YOUNG SCREENING TECHNOLOGY CO., LTD

t is MPG gyratory screen deck installation drawing as left pictures.

Could set up the screen deck from two side of screener box at the same time.

![](_page_6_Picture_25.jpeg)

![](_page_7_Picture_0.jpeg)

![](_page_7_Picture_1.jpeg)

![](_page_7_Picture_3.jpeg)

The self-cleaning ball could be rubber, silica gel, Polyurethane, that could meet different industry request.

![](_page_7_Picture_5.jpeg)

safe and save labor.

![](_page_7_Picture_7.jpeg)

installation room.

MPG type gyratory screener sifter is mainly for screening some kind material with strong abrasiveness, or the screener mesh aperture is very little, the mesh is easy been worn out and need always replace the screen mesh, for example the garnet powder, limestone powder, metal powder and some high density particle material and powder material.

MPG series gyratory screener sifter is much better for following industry application: In some industry application process, the customer need change the working screen mesh regularly base on request production size or color, for example different color PVC pellet or different size silica sand.

![](_page_7_Figure_13.jpeg)

![](_page_7_Picture_14.jpeg)

One operator could finish the mesh chaning work, it is

The screener panel width usual is the 1/2 of screener equipment width, the screener pannel length is the 1/2 to 1/4 of the screener equipment length, it save more

![](_page_7_Picture_77.jpeg)

#### MEGA YOUNG SCREENING TECHNOLOGY CO.,LTD

![](_page_7_Figure_20.jpeg)

# MDC TVDE CVDATODV CCDEENED

![](_page_8_Picture_0.jpeg)

# Linear vibrating motion screener

## Introduction

The screen box of the linear vibrating screen makes self-synchronous rotation along the opposite direction depending on double vibration motors, which makes the whole linear vibrating screen machine supported on damper do linear motion. Materials go through the screen loosely and move forward after falling into the screen box from inlet and then finish the separating work finally.

The linear vibrating screen machine is composed of screen box, vibration motor, damping system and chassis. The screen box consists of chute, roof, screen frame, screen plate (mesh), wire gauze.

![](_page_8_Picture_5.jpeg)

# Application

The screener could be horizontal and inclinde, The mesh aperture could be 100mesh to 100mm, Ti could be for scalping, grading and removing fines. In many industry application, the linear vibrating screener is inclinde as one primary screener for scalping, for this application, the structure is simple but with large capacity.

The screener always be fit with self-cleaning ball for when it is horizontal model for finnal production screening.

![](_page_8_Picture_9.jpeg)

![](_page_8_Picture_10.jpeg)

Metal try for self-cleaning ball

Mesh fixed device which is easy to handle

### Parameter

![](_page_8_Picture_111.jpeg)

### Features

- 1. Installation work and operation work is easy
- 2. Maintenance cost is low
- 3. Application scope is wide, could be used in chemical, food, mineral etc industry
- 4. Service life is long
- 5. Operation is smooth

![](_page_8_Figure_25.jpeg)

#### MEGA YOUNG SCREENING TECHNOLOGY CO., LTD

![](_page_8_Figure_28.jpeg)

The rotation direction of two motor is contrary, the centrifugal force will be offseted except for that when the eccentrical block arrial at the apogee and nadir, the centrifugal force on the top section and bottom section will force the equipment to vibrate along a line.

![](_page_9_Picture_0.jpeg)

# **Circular Vibrating Motion Screener**

### Introduction

Circular Vibrating Screen is a kind of new and highly effective vib

be designed with multiple layers. It is composed of screen box, screen mesh cloth, suspension (or support) device, bottom frame and motor. Circular vibrating sieve is available for smelting, quarry, coal preparation, ore dressing, energy, power, chemical, construction material industries.

#### Advantages and Features

1. Simple structure, easy maintenance, stale operation, high production yields; 2. Adopt punching sieve or steel sieve mesh in order to prevent blockage; 3. Sieve beam and screen box adopts high strength bolt connection, no welding processing;

4. Adopt perforated sieve plate to prolong mesh service life and prevent mesh blockage;

5. Rubber vibration spring to reduce noise pollution and provide smooth vibration operation;

6. Large dip angle structure enables high screening efficiency and handling capacity;

![](_page_9_Picture_10.jpeg)

7. Hooked riveting with lock rivert, advanced structure; sturday and durable.

8. Adopt special configuration, conform to personalized needs of the customer and meet the needs of different industries to achieve the best screening goal.

9. Motor brand can be domestic or imported: Yutong, Shuangyu, ABB, Siemens, WEG etc;

10. Bearing brand can be domestic or imported: C&U, LYC, HRB, WZS, FAG, NSK, SKF etc.

![](_page_9_Picture_15.jpeg)

![](_page_9_Picture_16.jpeg)

Sand

blasting

## Parameter

![](_page_9_Picture_102.jpeg)

|  | Model   |                | <b>Screen</b><br>Layer Surface Area<br>(m2) | Angle           | Aperture<br>Size (mm) Size (mm) | Material   | Capacity<br>(t/h) | Frequency<br>(rpm) | Double<br>Amplitude | Power<br>kW) |
|--|---------|----------------|---------------------------------------------|-----------------|---------------------------------|------------|-------------------|--------------------|---------------------|--------------|
|  | YA1236  | 1              | 1200*3600                                   | 20 <sup>°</sup> | $6 - 50$                        | ≤200       | 80-240            | 845                | 9.5                 | 11           |
|  | 2YA1236 | $\overline{2}$ | 1200*3600                                   | 20°             | $6 - 50$                        | $\leq$ 200 | 80-240            | 845                | 9.5                 | 11           |
|  | YA1530  | 1              | 1500*3000                                   | 20°             | $6 - 50$                        | ≤200       | 80-240            | 845                | 9.5                 | 11           |
|  | YA1536  | 1              | 1500*3600                                   | 20°             | $6 - 50$                        | ≤200       | 100-350           | 845                | 9.5                 | 11           |
|  | 2YA1536 | $\overline{2}$ | 1500*3600                                   | 20°             | $6 - 50$                        | ≤400       | 100-350           | 845                | 9.5                 | 15           |
|  | YA1542  | 1              | 1500*4200                                   | 20°             | $6 - 50$                        | ≤200       | 110-385           | 845                | 9.5                 | 11           |
|  | 2YA1542 | $\overline{2}$ | 1500*4200                                   | 20°             | 30-150                          | ≤200       | 110-385           | 845                | 9.5                 | 15           |
|  | YA1548  | 1              | 1500*4800                                   | 20 <sup>o</sup> | $6 - 50$                        | ≤200       | 120-420           | 845                | 9.5                 | 15           |
|  | 2YA1548 | $\overline{2}$ | 1500*4800                                   | $20^{\circ}$    | $6 - 50$                        | ≤200       | 120-420           | 845                | 9.5                 | 15           |
|  | YA1836  | 1              | 1800*3600                                   | 20°             | $30 - 150$                      | $\leq 200$ | 140-220           | 845                | 9.5                 | 11           |
|  | 2YA1836 | 2              | 1800*3600                                   | 20°             | $30 - 150$                      | ≤200       | 140-220           | 845                | 9.5                 | 15           |
|  | YA1842  | $\mathbf{1}$   | 1800*4200                                   | 20°             | $6 - 150$                       | $\leq$ 200 | 140-490           | 845                | 9.5                 | 15           |
|  | 2YA1842 | $\overline{2}$ | 1800*4200                                   | 20°             | $6 - 150$                       | ≤200       | 140-490           | 845                | 9.5                 | 15           |
|  | YA1848  | 1              | 1800*4800                                   | 20°             | $6 - 50$                        | $\leq 200$ | 150-525           | 845                | 9.5                 | 15           |
|  | 2YA1848 | $\overline{2}$ | 1800*4800                                   | 20°             | $6 - 50$                        | ≤200       | 150-525           | 845                | 9.5                 | 15           |
|  | YA2148  | 1              | 2100*4800                                   | 20°             | $6 - 50$                        | $\leq 200$ | 180-630           | 748                | 9.5                 | 18.5         |
|  | 2YA2148 | 2              | 2100*4800                                   | $20^{\circ}$    | $6 - 50$                        | ≤200       | 180-630           | 748                | 9.5                 | 22           |
|  | YA2160  | $\mathbf{1}$   | 2100*6000                                   | $20^{\circ}$    | $3 - 80$                        | ≤200       | 230-800           | 748                | 9.5                 | 18.5         |
|  | 2YA2160 | $\overline{2}$ | 2100*6000                                   | $20^{\circ}$    | $6 - 50$                        | $\leq$ 200 | 230-800           | 748                | 9.5                 | 22           |

![](_page_9_Picture_25.jpeg)

![](_page_10_Picture_0.jpeg)

# **Trommel Screener**

# Introduction

Trommel screen is composed of motor, reduction unit, cylindrical drum, screen frame and sealing cover. Cylindrical drum screen is normally elevated at an angle at the feed end.

## Features

- 1. Functions: configured for classification, screening
- , grading
- 2. Type: open type, closed type, shaft type, shaftless type
- 3. Construction: carbon steel, stainless steel

# Working Principle and Application

When materials flow towards along the inclined rotating drum, materials jump and roll, the undersized material smaller than the screen apertures will passes through the screen wire mesh. At the same time, the oversized material will passes out at the other end of the drum. Trommel screen sieve is applied to compost, chemical, coal, construction, gold mine, plastic, recycling,metallurgy,mineral-selecting, agriculture etc.

# Advantages and Features

- 1. Steady and smooth operation, low noise and low energy consumption
- 2. Simple structure with easy maintenance, long service life, less blockage
- 3. Suitable to separate various materials especially poor quality of coal and coal slime
- 4. Trommel screen sieve can be sealed designed, no dust pollution

![](_page_10_Picture_16.jpeg)

![](_page_10_Picture_17.jpeg)

![](_page_10_Picture_18.jpeg)

![](_page_10_Picture_20.jpeg)

# Parameters

![](_page_10_Picture_81.jpeg)

![](_page_11_Picture_0.jpeg)

**Mesh Wire Vibration Screener** 

![](_page_11_Picture_2.jpeg)

# **ZSW Mesh Vibrating Screen**

ZWS Mesh Vibrating Screen are commonly used as Primary and Secondary Product Screens. The upper deck has a larger mesh designed for removing oversizeparticles from the product flow where it can be removed to the crusher for recycling back into the process. The lower screen separates product size from fines, that are also sent back into the recycle or used for seed product to the granulator. A separate discharge flange sends the product size material for further processing.

ZWS mesh vibrating screen takes vibration motor as vibration source to drive screen mesh and frame vibration, which achieve the material classification.ZWS mesh vibrating screen is consist of feeder, hopper and vibrating mesh devices. The material is spread evenly to the screen surface by the feeder, then separated into oversize product and undersize (take single screen as example). The mesh vibrating screen takes vibration motor as vibration source to drive screen mesh and frame vibration, which achieve the material classification. The amplitude of the screen machine can be adjustable to adapt to the different material classification. The vibration of the screen, on the one hand, can prevent the mesh plug, on the other hand can make material jumpforward to achieve classification, that is why the mesh vibrating screen has high screening efficiency.

![](_page_11_Picture_52.jpeg)

![](_page_11_Picture_11.jpeg)

![](_page_12_Picture_0.jpeg)

# **Round Vibrating Screener**

![](_page_12_Picture_2.jpeg)

XZ Round Vibrating Screen is a kind of special and high precision screening and separating machine. The round vibrating screen is generally used for kinds of dry, wet and geometrical shapes material for sieving and separating. The granulation, powders and liquid can be separated into different size continuously through the different sieve mesh to achieve the material needed.

The round vibrating screen has vertical type motor as excitation source, and the motor has eccentric block at the top and bottom which makes the rotating of motor convert horizontal, vertical and inclined three- dimensional motion. Then the motor pass the motion into screen mesh and make the material diffuse outward gradually. Because of that, we call it round vibrating screen machine. The round vibrating screen has the advantage of long running track and high-usage screen.

Adjust the phase angle of eccentric block can change the motion track to separate the material precisely.

After starting, the eccentric block at the top and bottom of motor will generate a composite inertial force which force the screen rotary moving. The vibrating screen frame make reciprocating motion continuously under the shaking of motor and forward the screen mesh move cycling. The material on screen mesh made directional movement with screen box. In the process of moving, the material smaller than mesh size pass the mesh and fall to the under layer which called undersize, and the material bigger than mesh size separated through outlet, then the separating is completed. The function and running track of round vibrating screen as follows.

## Cleaning methods

![](_page_12_Picture_9.jpeg)

The round screener is usual for screening powder material and filter liquid material, the mesh aperture size is very fine, the mesh cleaning device is one very important for increasing the screening effective when screening powder material. The mesh cleaning methods include two ways, Ultrasound (as left pictures) and self-cleaning balls (as right pictures).

## Parameter

![](_page_12_Picture_12.jpeg)

![](_page_12_Figure_13.jpeg)

 $\mathcal{L}(\mathcal{E},\mathcal{E})$ 

![](_page_12_Picture_14.jpeg)

![](_page_12_Picture_15.jpeg)

![](_page_12_Picture_16.jpeg)

- 
- 
- 

![](_page_12_Picture_22.jpeg)

![](_page_12_Picture_116.jpeg)

# **Tumbler Screener**

![](_page_13_Picture_1.jpeg)

Tumbler round vibrating screen is also called round rotary vibrating screen, which is a low frequency rotary vibrating screen modeled on manual operation screen. The working principle is instantaneous motion composition of radial displacement and circular motion taking radial displacement as axis (spiral motion). There vibration exciter whose eccentric can be adjusted generates nonlinear three-dimensional movement. While the material also generates the motion which is similar to manual operation to achieve the screening purpose. The motion matching up other screen parts can reach much better screening effect. The material is suitable for Spherical, cylindrical, sheet and irregular shape even if it is easy to block the screen mesh.

![](_page_13_Picture_3.jpeg)

## Features

- 1. Basic rotary motion is similar to manual screening. The eccentricity can be adjustable from 25 to 40mm, low -speed V-belt drive is adjustable from 120 to 360rpm.
- 2. Each product dwell time can be adjusted by radial and tangential angle in the direction of driving axis.
- 3. Therefore, establishing the horizontal and throwing three-dimensional rolling movement, materials are evenly dispersed on the entire sieve surface from the center to the outer edge, and thus spread towards the axis by spiral movement. Small particles are separated completely in the whole sieving process.

4. The horizontal and vertical acceleration are increased with the movement of the particles and then the particles which are close to mesh size will be successfully separated. The larger particles are transported to the exit, the flow can be controlled by a regulated oriented device at the exit, the oriented device is another factor which controls the dwell time of the materials.

5. The process is repeated in each screen deck.

![](_page_13_Figure_10.jpeg)

### MEGA YOUNG SCREENING TECHNOLOGY CO., LTD

![](_page_13_Picture_16.jpeg)

![](_page_13_Picture_17.jpeg)

![](_page_13_Picture_18.jpeg)

Parameters

![](_page_13_Picture_109.jpeg)

Self-cleaninb ball structure fo r Anti-blocking

Ultrasonic deck structure for anti-blocking

![](_page_14_Picture_0.jpeg)

# **Spare Parts**

Minimize unscheduled downtime, extend the life of your screening equipment, and improve the performance of your separation equipment. Offering genuine original equipment manufacturer (OEM) parts, competitive pricing, and quick turnaround, Mega Young is your one-stop shop for parts & service.

There are some parts on the screener maybe will be worn out after serial months operation, such as the cleaning ball, the mesh etc. In order the guarantee the screening efficiency and the screening accuracy, the customer need to replace the worn out parts. The customer could buy some or assemble some spare parts from their local market, they also could buy spare parts from our company, please inform us the equipment serial number and the spare parts name when they buy the spare parts from our part, we could the check the equipment record base on the equipment serial number and then find out the right dimension and material spare parts. The every sold equipment have one unique number one the data plate.

The normal spare parts include the self-cleaning ball, seal, flexible connection, graphite support, fasten clamp of cover and mesh etc.

#### Fast clamp

![](_page_14_Picture_6.jpeg)

Mesh clamp

![](_page_14_Picture_8.jpeg)

Flexible connection

# Self-cleaning ball

![](_page_14_Picture_11.jpeg)

High temperature silica gel ball

Rubber ball

**Abrasion** resistant Polyurethane ball

Mesh

![](_page_14_Picture_16.jpeg)

![](_page_14_Picture_17.jpeg)

![](_page_14_Picture_18.jpeg)

Seal for round vibrating screener

![](_page_14_Picture_20.jpeg)

# **Conveyor Equipment**

Belt conveyor

![](_page_14_Picture_25.jpeg)

Food grad Silica gel ball

![](_page_14_Picture_27.jpeg)

NE chain bucket elevator

![](_page_14_Picture_29.jpeg)

![](_page_14_Picture_30.jpeg)

![](_page_14_Picture_31.jpeg)

![](_page_14_Picture_32.jpeg)

![](_page_14_Picture_33.jpeg)

TDG belt bucket elevator

![](_page_14_Picture_35.jpeg)

![](_page_14_Picture_36.jpeg)

![](_page_14_Picture_37.jpeg)

#### MEGA YOUNG SCREENING TECHNOLOGY CO.,LTD

![](_page_14_Picture_41.jpeg)

Vibrating feeder

![](_page_14_Picture_43.jpeg)

![](_page_14_Picture_44.jpeg)

**Screw Conveyor** 

![](_page_14_Picture_46.jpeg)

![](_page_15_Picture_0.jpeg)

**Company Overview** 

Our team

![](_page_15_Picture_3.jpeg)

![](_page_15_Picture_4.jpeg)

![](_page_15_Picture_5.jpeg)

Machining workshop  $(Left)$ 

Cutting workshop (Right)

![](_page_15_Picture_8.jpeg)

![](_page_15_Picture_9.jpeg)

![](_page_15_Picture_10.jpeg)

Assembly workshop (Left)

![](_page_15_Picture_12.jpeg)

CE Certificate

Loading in container for export

![](_page_15_Picture_14.jpeg)

![](_page_15_Picture_15.jpeg)

28

# **Our Service**

1. Material Testing Screening<br>Mega Young set up some sample screener only for material testing screening. In order to select one proper model screener, the engineer should know consider many factors such as feed rate, vibrating speed of the machine, screen mesh size, capacity, accuracy of separation, and the countless sizes and shapes of material.

The customer could post us some bulk material for testing screening if they do not know the material features. With sample screener testing screening, Mega Young could get some key data of the material for capacity calculation.

### 2. Designing Screener Base On Customer's Request

As we know, the customer have specific request on the screener equipment refer to many factors such as the upstream equipments, downstream equipments and the installation room etc. They need consider the shape, dimension, position of the inlet and out for connecting the upstream equipments, downstream equipments well, need consider the dimension (length, height, width) of the screener for making sure the screener could be set up into the installation room, they need consider the structure material, the color, the mesh material etc. Do not worry, our engineer and designer could solve the problem, they could design the screener base on your specific request.

#### 3. Installation Guide

Our installation Manual will be together with the equipment when delivery. The installation Manual include the Notice item, Installation Guide major components drawing, etc, the customer could finish the installation base on the Manual. Our company also could offer paid service of installation guide at site if necessary.

### 4. Equipment Installation At Site

Mega Young could offer the paid service of equipment installation at site if necessary.

## 5. Surveying and drawing at site

Mega Young could sent designer to site for surveying and drawing the installation room and situation before designing the equipment.

![](_page_15_Picture_30.jpeg)

![](_page_15_Picture_31.jpeg)

![](_page_15_Picture_32.jpeg)

Sandblasting (Left)

Inspection (Right)

# ISO Certificate

![](_page_15_Picture_36.jpeg)

![](_page_15_Picture_37.jpeg)

![](_page_15_Picture_39.jpeg)